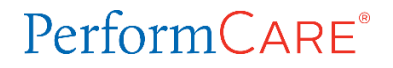

# Initial Entry of Support Attendees

# □ CREATE PLAN

- Enter Attendee names, identify as team member, add Titles, Relationship, identify formal supports
- ☐ NOTIFY ATTENDEES
	- Notify attendees prior to the meeting
	- Enter method and date of notification
- ☐ HOLD CFT MEETING
	- Sign the Sign-In sheet
- ☐ UPLOAD DOCS
	- Scan and upload CFT Sign-In sheet

## □ COMPLETE PLAN

- **Check CFT date in Demographics accordion of the plan against Sign-In**
- **Update attendees' information based on Sign-In sheet**
	- o **Note who attended or not**
	- o **Make name corrections before submitting first plan**

#### Copied Plan after First Entry of Support Attendees

## $\Box$  COPY PLAN

- Review former attendee names, team member checks, Titles, Relationship, formal supports checks (copied with the new plan)
- **Update any support/attendee's information that has changed**
- $\Box$  NOTIFY ATTENDEES
	- Notify attendees prior to the CFT meeting
	- **Update method and date of notification**
- ☐ HOLD CFT MEETING
	- Sign the Sign-In sheet
- ☐ UPLOAD DOCS
	- Scan and upload CFT Sign-In sheet

## □ COMPLETE PLAN

- **Check CFT date in Demographics accordion of the plan against Sign-In**
- **Update attendees' information based on Sign-In sheet**
	- o **Note who attended or not**
	- o **Make name corrections before submitting next plan**